# Semantic actions for declarations and expressions

#### Semantic actions

- *• Semantic actions* are routines called as productions (or parts of productions) are recognized
- *•* Actions work together to build up intermediate representations <if-stmt> → IF <expr> #startif THEN <stmts> END #endif
	- *•* Semantic action for #startif needs to pass a *semantic record* to #endif
- *•* For LL parsers, semantic actions work easily, because they are predictive
- *•* For LR parsers, do not know which production is used until reduce step; need to place semantic actions at end of production

```
<if-stmt> → <begin-if> THEN <stmts> END #endif
```

```
\leqbegin-if\geq \rightarrow IF \leqexpr\geq \#startif
```
### Semantic Records

- Data structures produced by semantic actions
- Associated with both non-terminals (code structures) and terminals (tokens/symbols)
	- Do not have to exist (e.g., no action associated with ";")
- $\bullet$  Control statements often require multiple actions (see  $\leq$ ifstmt> example on previous slide)
- Typically: semantic records are produced by actions associated with terminals, and are passed to actions associated with non-terminals
- Standard organization: *semantic stack*

## Example of semantic stack

• Consider following grammar:

assign  $\rightarrow$  ID := expr  $\text{expr} \rightarrow \text{term}$  addop term term  $\rightarrow$  ID | LIT  $addop \rightarrow + | -$ 

- And now annotated with semantic actions:
	- assign  $\rightarrow$  ID #process\_id := expr #gen\_assign
	- $\text{expr} \rightarrow \text{term } \text{adlop} \text{ term } \# \text{gen}_\text{i} \text{infix}$
	- term → ID #process\_id | LIT #process\_id
	- $addop \rightarrow + \#process\_p$  | #process\_m

### Example of semantic stack

- Consider  $a := b + 1$ ;
- Sequence of semantic actions invoked:

process\_id, process\_id, process\_op, process\_lit, gen\_infix, gen\_assign

## How do we manipulate stack?

- *• Action-controlled*: actions directly manipulate stack (call push and pop)
- *• Parser-controlled*: parser automatically manipulates stack

## LR-parser controlled

- *•* Shift operations push semantic records onto stack (describing the token)
- *•* Reduce operations pop semantic records associated with symbols off stack, replace with semantic record associated with production
- *•* Action routines do not see stack. Can refer to popped off records using handles
	- *•* e.g., in yacc/bison, use \$1, \$2 etc. to refer to popped off records

#### LL-controlled

- Parse stack contains predicted productions, not matched productions
- Push empty semantic records onto stack when production is predicted
- Fill in records as symbols are matched
- When non-terminal is matched, pop off records associated with RHS, use to fill in the record associated with LHS (leave LHS record on stack)

### Overview of declarations

- Symbol tables
- Action routines for simple declarations
- Action routines for advanced features
	- Constants
	- Enumerations
	- **Arrays**
	- **Structs**
	- Pointers

## Symbol Tables

- Table of declarations, associated with each scope
- One entry for each variable declared
	- Store declaration *attributes* (e.g., name and type) will discuss this in a few slides
- Table must be dynamic (why?)
- Possible implementations
	- Linear list (easy to implement, only good for small programs)
	- Binary search trees (better for large programs, but can still be slow)
	- Hash tables (best solution)
- BSTs and Hash tables can be difficult to implement, but languages like C++ and Java provide implementations for you

## Managing symbol tables

- Maintain list of all symbol tables
- Maintain stack marking "current" symbol table
- Whenever you see a program block that allows declarations, create a new symbol table
	- Push onto stack as "current" symbol table
- When you see declaration, add to current symbol table
- When you exist a program block, pop current symbol table off stack

## Handling declarations

- Declarations of variables, arrays, functions, etc.
	- Create entry in symbol table
	- Allocate space in *activation record*
		- Activation record stores information for a particular function call (arguments, return value, local variables, etc.)
			- Need to have space for all of this information
		- Activation record stored on program stack
		- We will discuss these in more detail when we get to functions

## Simple declarations

• Declarations of simple types INT x;

FLOAT f;

- Semantic action should
	- Get the type and name of identifier
	- Check to see if identifier is already in the symbol table
		- If it isn't, add it, if it is, error

## Simple declarations (cont.)

• How do we get the type and name of an identifier? var\_decl → var\_type id; var\_type → INT | FLOAT

id → IDENTIFIER

• Where do we put the semantic actions?

## Simple declarations (cont.)

• How do we get the type and name of an identifier? var\_decl → var\_type id; #decl\_id var\_type → INT #int\_type | FLOAT #float\_type

 $id \rightarrow$  IDENTIFIER #id

- Where do we put the semantic actions?
	- When we process  $\#int$  type and  $\#id$ , can store the type and identifier name and pass them to #decl\_id
- When creating activation record, allocate space based on type (why?)

#### Constants and ranges

- **Constants** 
	- Symbol table needs a field to store constant value
	- In general, the constant value may not be known until runtime (static final int  $i = 2 + j$ ;)
	- At compile time, we create code that allows the initialization expression to assign to the variable, then evaluate the expression at run-time
- Range types (like in Pascal)

Type alpha =  $'a'$  ..  $'z'$ 

Need an entry for the type as well as the upper and lower bounds

#### Enums

- Enumeration types: enum days  ${m, \text{tue}, \text{wed}, \text{thu}, \text{fri},$ sat, sun};
	- Create an entry for the enumeration type itself, and an entry for each member of the enumeration
		- Entries are usually linked
	- Processing enum declaration sets the "enum counter" to lower bound (usually 0)
	- Each new member seen is assigned the next value and the counter is incremented
		- In some languages (*e.g.*, C), enum members may be assigned particular values. Should ensure that enum value isn't reused

## Arrays

• Fixed size (static) arrays

int A[10];

- Store type and length of array
- When creating activation record, allocate enough space on stack for array
- What about variable size arrays?

int A[M][N]

- Store information for a *dope vector*
	- Tracks dimensionality of array, size, location
	- Activation record stores dope vector
	- At runtime, allocate array at top of stack, fill in dope vector

#### Structs/classes

- Can have variables/methods declared inside, need extra symbol table
	- Need to store visibility of members
- Complication: can create multiple instances of a struct or class!
	- Need to store *offset* of each member in struct

## Pointers

- Need to store type information and length of what it points to
	- Needed for pointer arithmetic

int  $* a = 8y;$ 

 $z = * (a + 1);$ 

- Need to worry about forward declarations
	- The thing being pointed to may not have been declared yet Class Foo; Foo \* head;

```
Class Foo { ... };
```
#### Abstract syntax trees

- Tree representing structure of the program
	- Built by semantic actions
	- Some compilers skip this
- AST nodes
	- Represent program construct
	- Store important information about construct

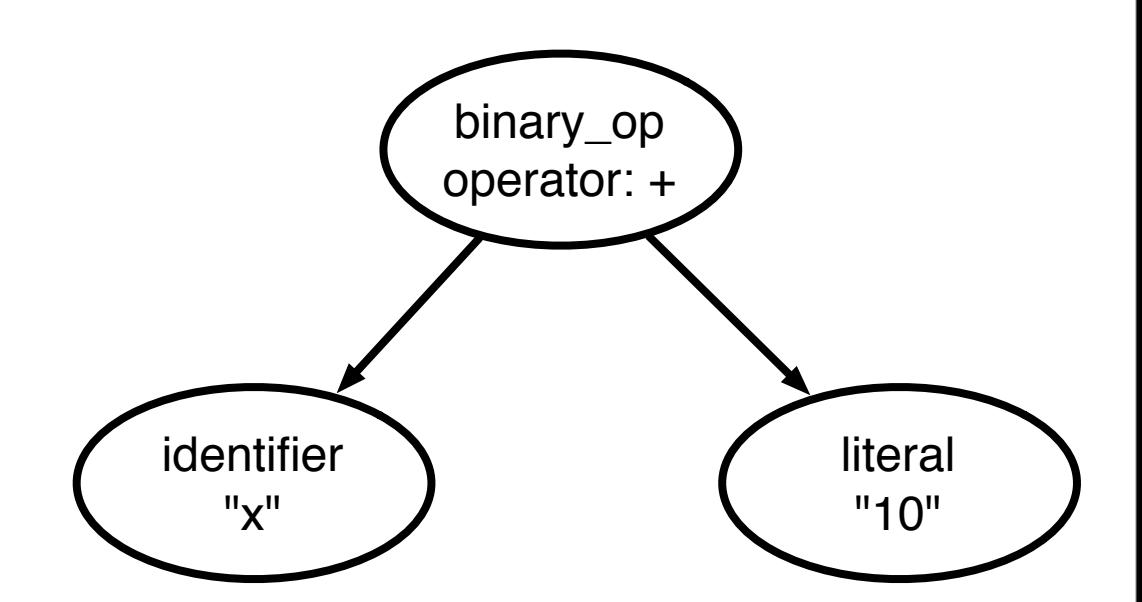

# ASTs for References

## Referencing identifiers

- Different behavior if identifier is used in a declaration vs. expression
	- If used in declaration, treat as before
	- If in expression, need to:
		- Check if it is symbol table
		- Create new AST node with pointer to symbol table entry
		- Note: may want to directly store type information in AST (or could look up in symbol table each time)

## Referencing Literals

• What about if we see a literal?

primary → INTLITERAL | FLOATLITERAL

- Create AST node for literal
- Store string representation of literal
	- "155", "2.45" etc.
- At some point, this will be converted into actual representation of literal
	- For integers, may want to convert early (to do *constant folding*)
	- For floats, may want to wait (for compilation to different machines). Why?

## More complex references

- **Arrays** 
	- A[i][j] is equivalent to
		- $A + i*dim_1 + j$
	- Extract dim\_1 from symbol table or dope vector
- **Structs** 
	- A.f is equivalent to
		- $&A + \text{offset}(f)$
	- Find offset(f) in symbol table for declaration of record
- **Strings** 
	- Complicated–depends on language

## Expressions

- Three semantic actions needed
	- eval binary (processes binary expressions)
		- Create AST node with two children, point to AST nodes created for left and right sides
	- eval unary (processes unary expressions)
		- **Create AST node with one child**
	- process\_op (determines type of operation)
		- Store operator in AST node

•  $x + y + 5$ 

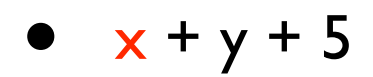

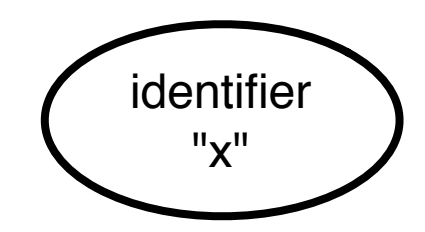

Sunday, September 11, 2011

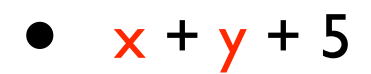

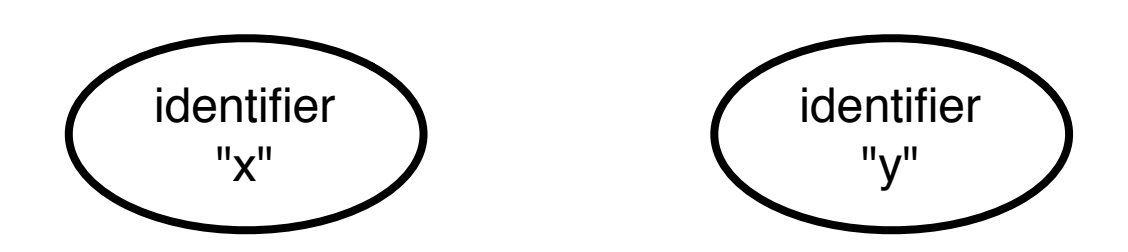

Sunday, September 11, 2011

#### •  $x + y + 5$

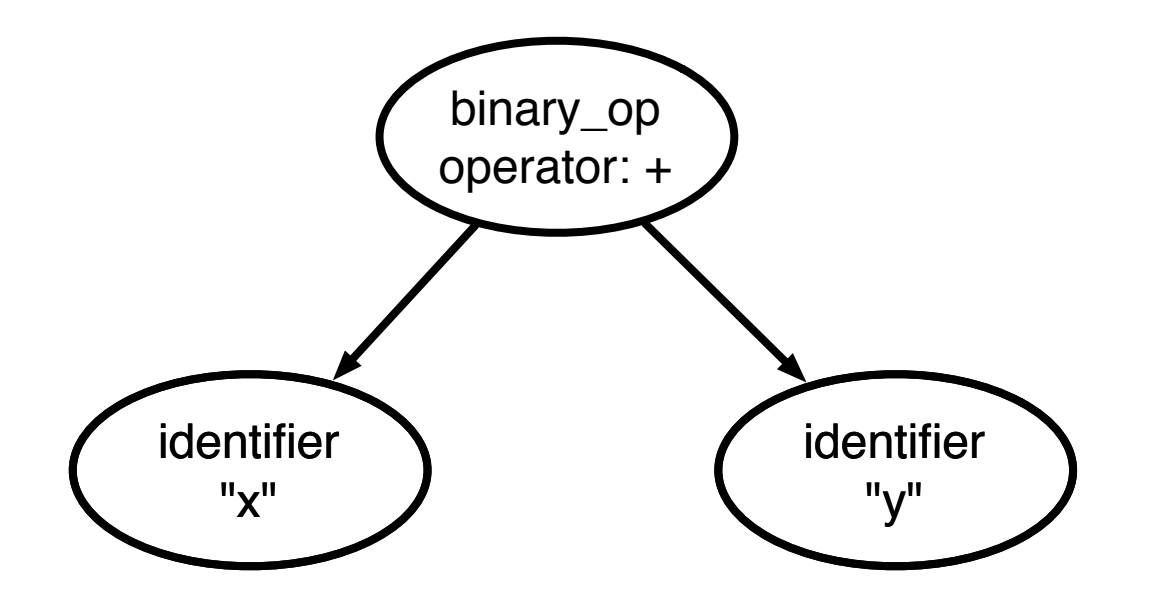

Sunday, September 11, 2011

#### •  $x + y + 5$

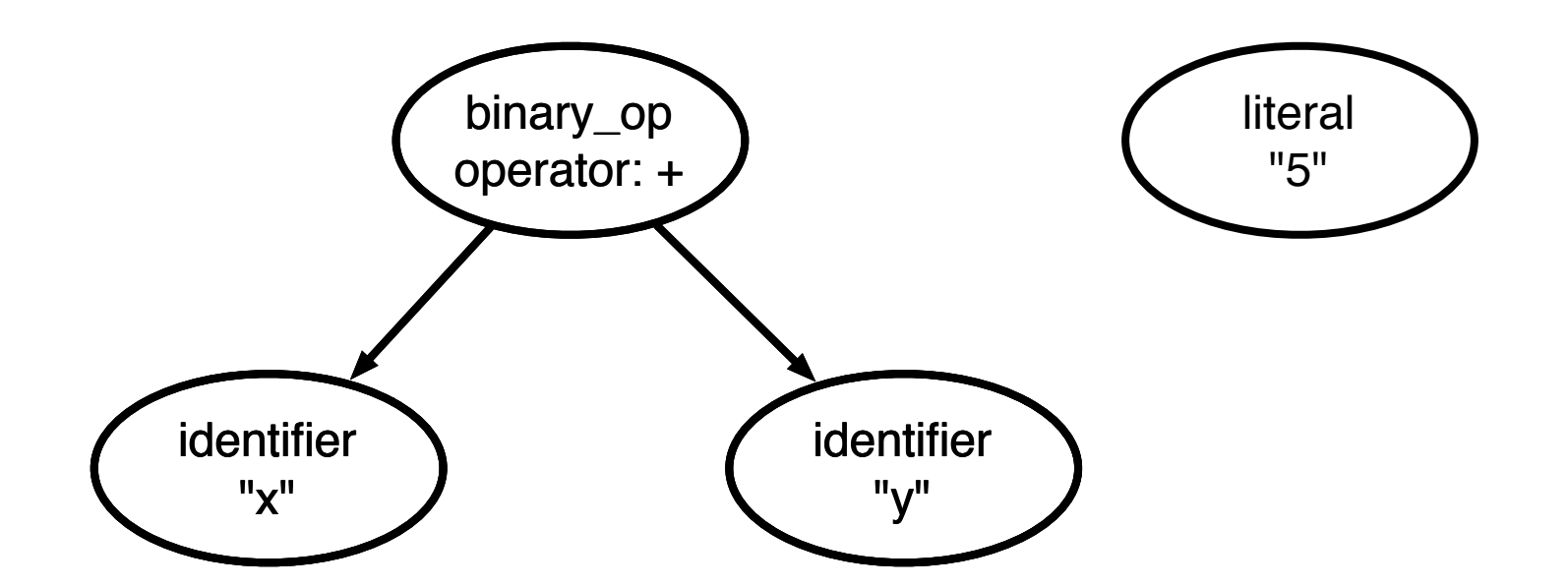

#### •  $x + y + 5$

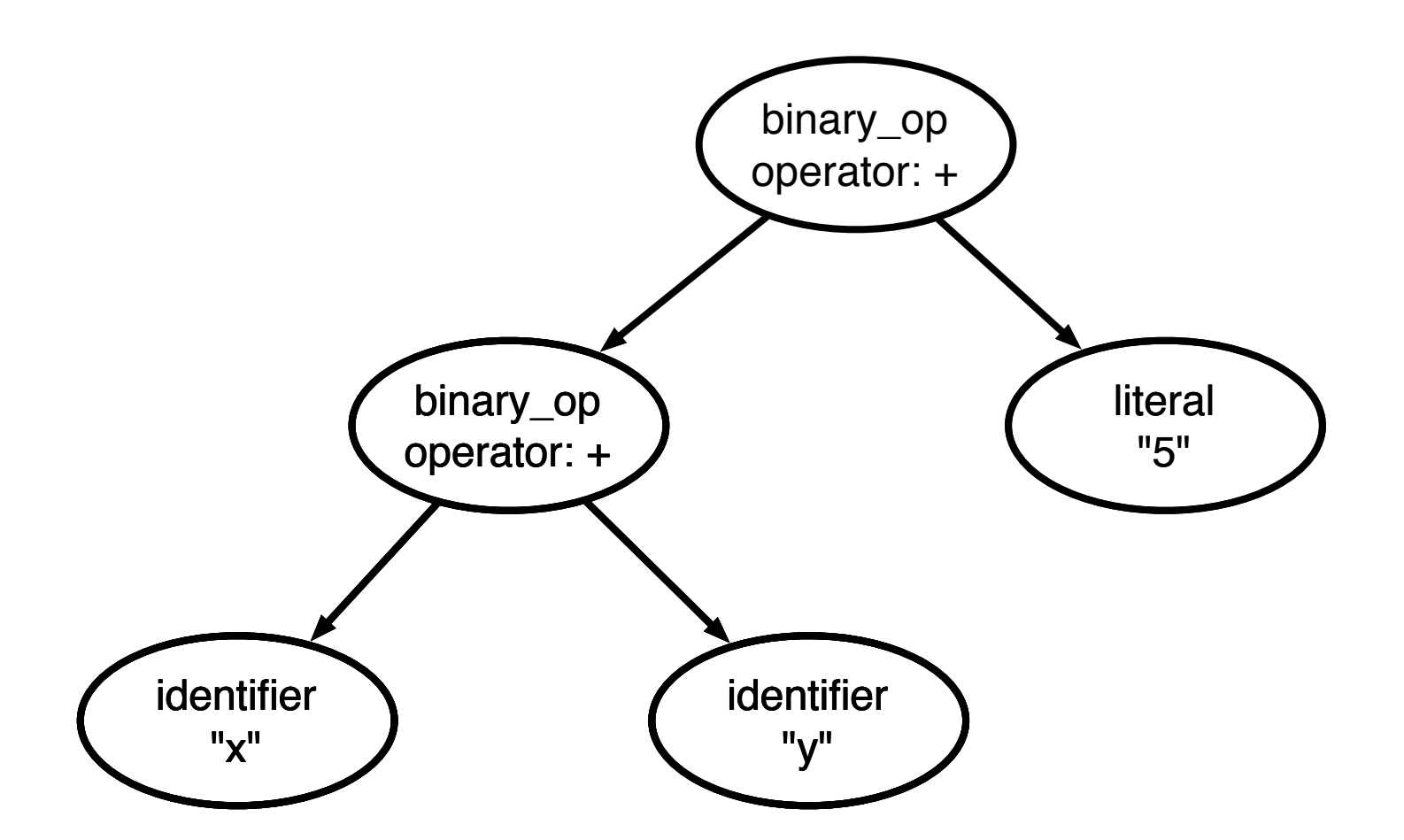

## Generating three-address code

- For project, will need to generate three-address code
	- op A, B, C  $\text{/}$  //C = A op B
- Can do this directly or after building AST

## Generating code from an AST

• Do a post-order walk of AST to generate code, pass generated code up

```
data_object generate_code() {
  data_object lcode = left.generate_code();
  data_object rcode = right.generate_code();
  return generate_self(lcode, rcode);
}
```
- Important things to note:
	- A node generates code for its children before generating code for itself
	- Data object can contain code or other information
	- Code generation is *context free*
		- What does this mean?

## Generating code directly

- Generating code directly using semantic routines is very similar to generating code from the AST
	- Why?
	- Because post-order traversal is essentially what happens when you evaluate semantic actions as you pop them off stack
		- LL parser: evaluate left child before right child
		- LR parser: evaluate right child before left child
	- AST nodes are just semantic records

#### L-values vs. R-values

- L-values: addresses which can be stored to or loaded from
- R-values: data (often loaded from addresses)
	- Expressions operate on R-values
- Assignment statements:

L-value := R-value

- Consider the statement  $\mathbf{a} := \mathbf{a}$ 
	- the  $a$  on LHS refers to the memory location referred to by  $a$ and we store to that location
	- the a on RHS refers to data *stored in* memory location referred to by a so we will load from that location to produce the R-value

### **Temporaries**

- Can be thought of as an unlimited pool of registers (with memory to be allocated at a later time)
- Need to declare them like variables
- Name should be something that cannot appear in the program (*e.g.*, use illegal character as prefix)
- Memory must be allocated if address of temporary can be taken (e.g.  $a := 8b$ )
- Temporaries can hold either L-values or R-values

### Data objects

- Records various important info
	- The temporary storing the result of the current expression
	- Flags describing value in temporary
		- Constant, L-value, R-value
	- Code for expression

## Simple cases

- Generating code for constants/literals
	- Store constant in temporary
	- Optional: pass up flag specifying this is a constant
- Generating code for identifiers
	- Generated code depends on whether identifier is used as L-value or R-value
		- Do we load from it? Or store to it?
		- One solution (may be inefficient): store address in temporary, let next level decide what to do with it
		- Set flag specifying this is an L-value

## Generating code for expressions

- Create a new temporary for result of expression
- Examine data-objects from subtrees
- If temporaries are L-values, load data from them into new temporaries
	- Generate code to perform operation
- If temporaries are constant, can perform operation immediately
	- No need to perform code generation!
- Store result in new temporary
	- Is this an L-value or an R-value?
- Return code for entire expression

## Generating code for assignment

- Store value of temporary from RHS into address specified by temporary from LHS
	- Why does this work?
	- Because temporary for LHS holds an address
		- If LHS is an identifier, we just stored the address of it in temporary
		- If LHS is complex expression

int  $*p = 8x$ 

 $*(p + 1) = 7;$ 

it *still* holds an address, even though the address was computed by an expression